$2008$ 

PDF **POT** 

https://www.100test.com/kao\_ti2020/648/2021\_2022\_2008\_E5\_B9\_ B4\_E5\_BA\_A6\_c42\_648188.htm id="mar10" class="tb42"> 1.

 $\cdot$  , we can also  $\cdot$  ,  $\cdot$ 

 $4$ 

 $5$ 

牡丹灵通卡.e时代卡、信用卡、贷记卡、理财金卡或国际卡

的任意一种)于7月7日-15日到报名确认点现场进行网上报  $6\,$  $\text{IE6}$ 1 114 \* 156 10kb  $\gamma$  $\mathbf{e}$  $8.$  $2006$  1 1 注册会计师专门化、审计学、财务管理、理财学)。 9.问 :我是一类考生,从网上打印完"天津市2008年度下半年会  $\lambda$ 7 7 -7 15 7 21 - 25 ant  $10$ 

 $12$ 2008 7 3 7 15 2008 7 7 -7 15 ( 9:00-11:30 14:00-16:30 13 用是多少? 答:根据相关规定,本次考试的考务费为25元/科

 $14$  /

 $21$  /  $13$  / 14. **I** 

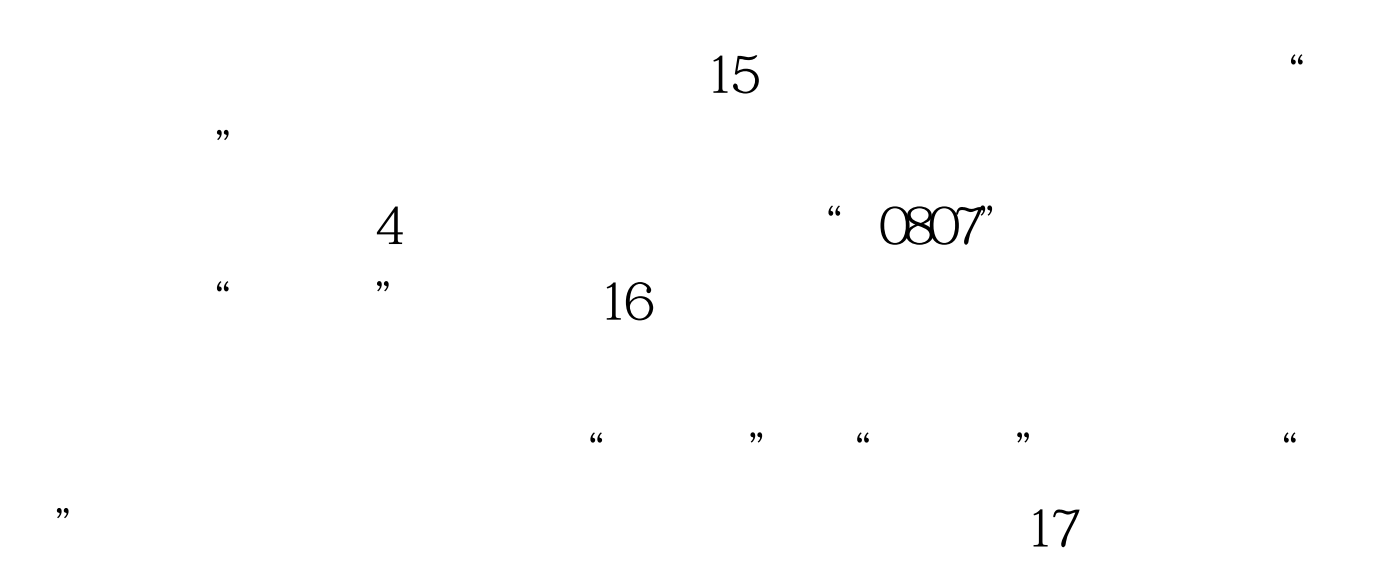

 $\frac{1}{2}$  , and the contract of the contract of the contract of the contract of the contract of the contract of the contract of the contract of the contract of the contract of the contract of the contract of the contract

 $"$  ,  $"$  18.

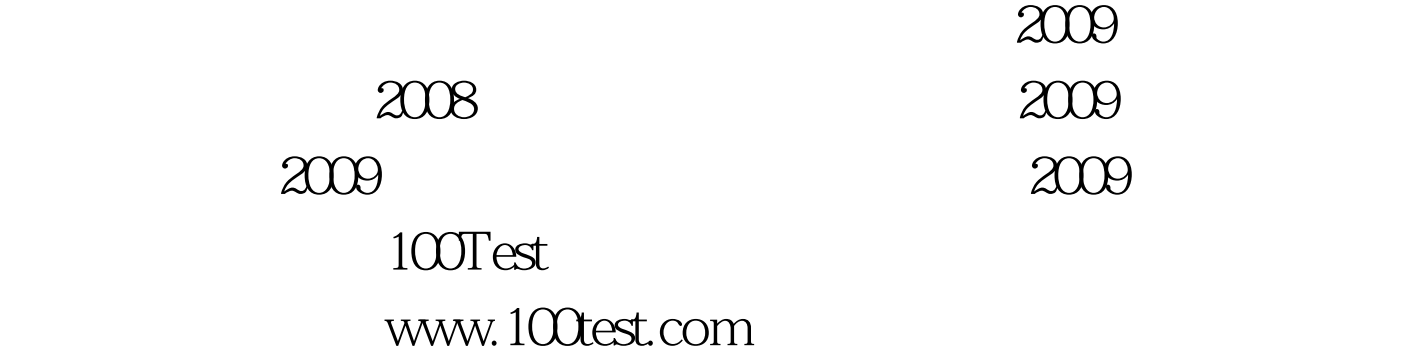